# Google Searching for Bioethics Resources: Tips

## **Keep it Simple**

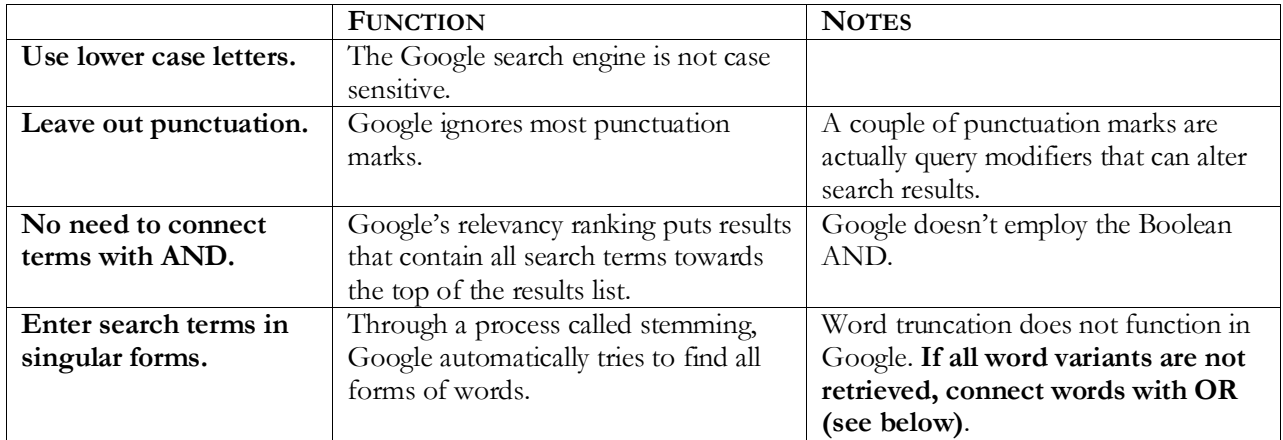

### **Broad Searching**

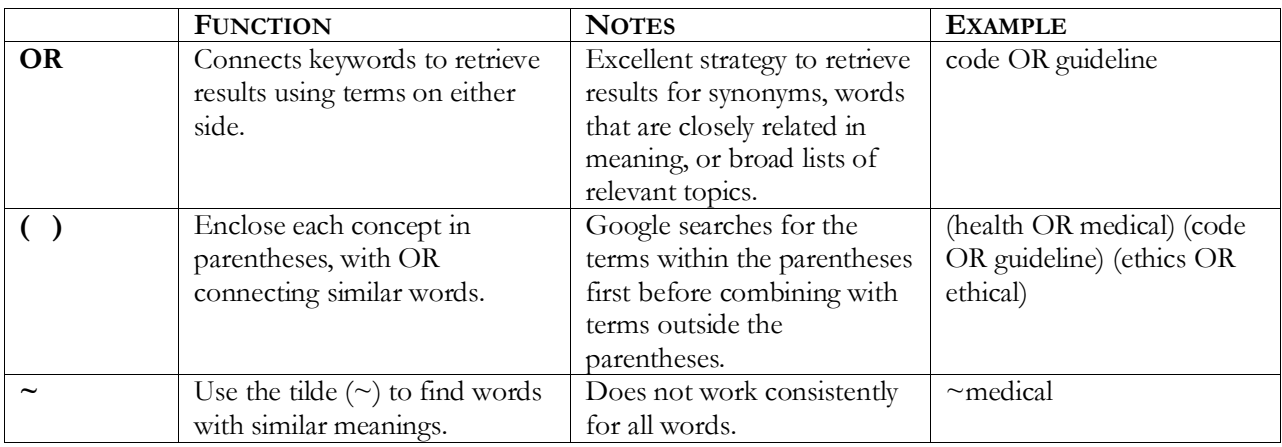

### **Targeted Searching**

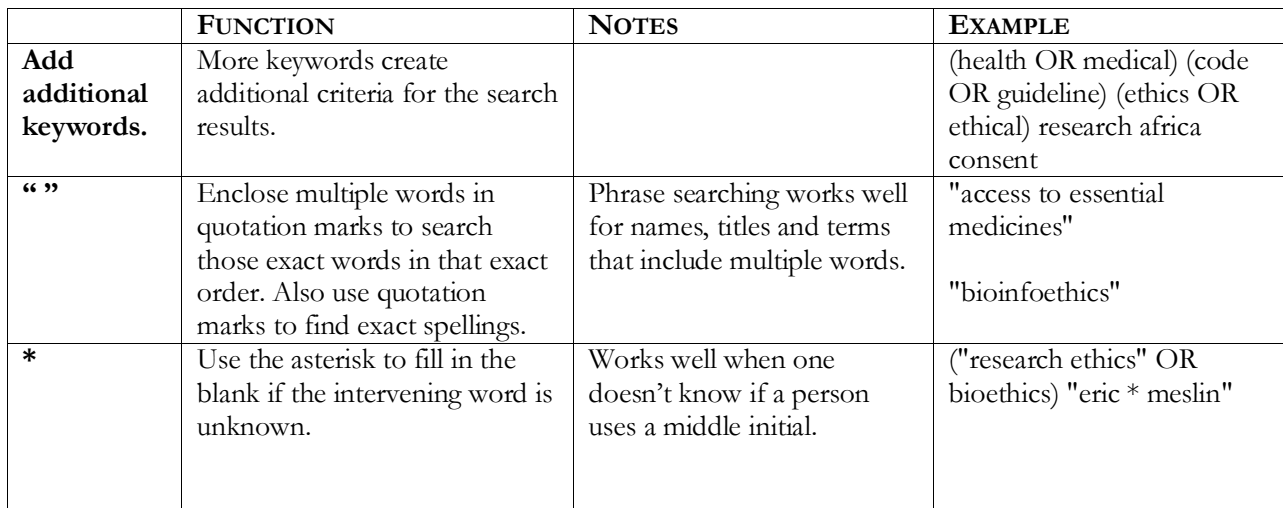

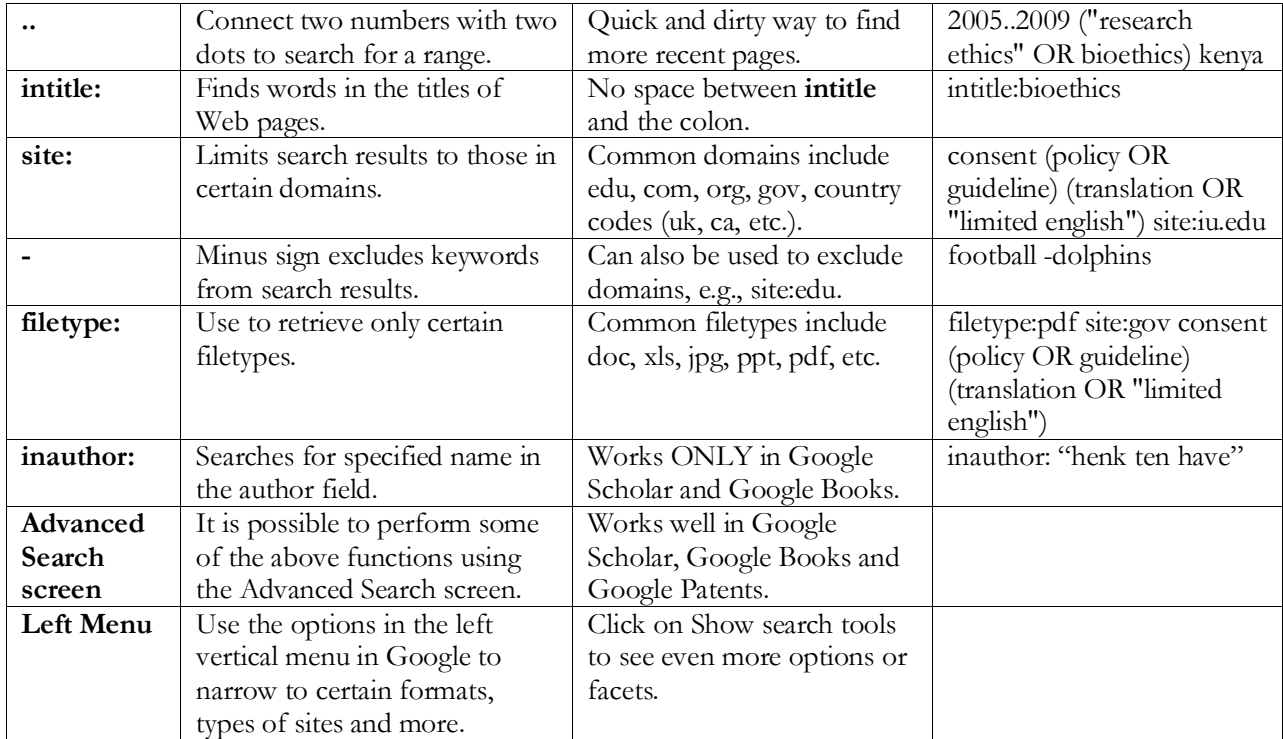

#### **Specialized Google Search Engines**

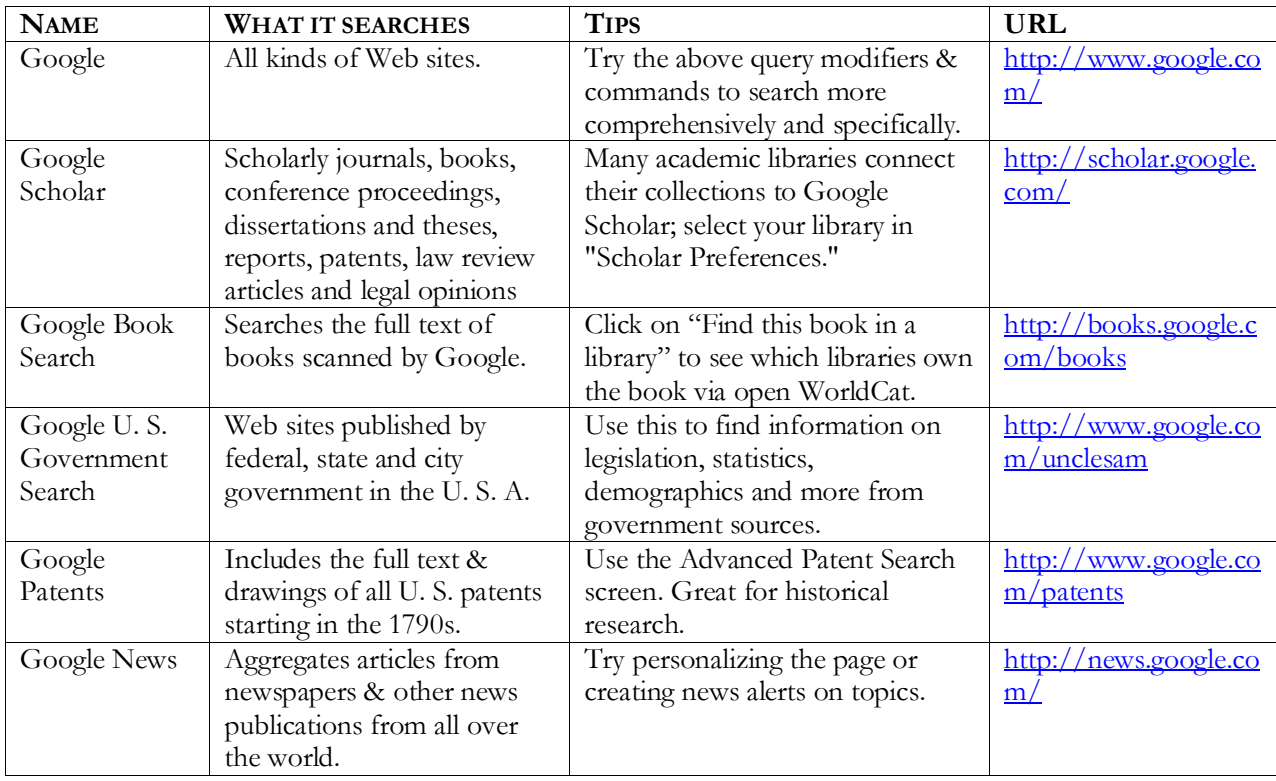